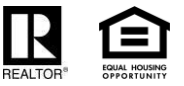

# DISCLOSURE OF INFORMATION ON LEAD-BASED PAINT **AND/OR LEAD-BASED HAZARDS FOR HOUSING SALES**

This Disclosure Form is from the National Lead Information Center under the United States Environmental Protection Agency. This is not a New Hampshire Association of REALTORS<sup>®</sup> form.

Property Address: 187 Willard Rd, New Ipswich, NH 03071

#### **Lead Warning Statement**

Every purchaser of any interest in residential property on which a residential dwelling was built prior to 1978 is notified that such property may present exposure to lead from lead-based paint that may place young children at risk of developing lead poisoning. Lead poisoning in young children may produce permanent neurological damage, including learning disabilities, reduced intelligence quotient, behavioral problems, and impaired memory. Lead poisoning also poses a particular risk to pregnant women. The seller of any interest in residential real property is required to provide the buyer with any information on lead-based paint hazards from risk assessments or inspections in the seller's possession and notify the buyer of any known lead-based paint hazards. A risk assessment or inspection for possible lead-based paint hazards is recommended prior to purchase.

#### **Seller's Disclosure**

(c)

- (a) Presence of lead-based paint and/or lead-based paint hazards (check (i) or (ii) below):
	- (i)  $\Box$  Known lead-based paint and/or lead-based paint hazards are present in the housing (explain).

(ii)  $\Box$  Seller has no knowledge of lead-based paint and/or lead-based paint hazards in the housing.

- (b) Records and reports available to the seller (check (i) or (ii) below):
	- (i) Seller has provided the purchaser with all available records and reports pertaining to lead-based paint and/or lead-based paint hazards in the housing (list documents below).
	- (ii) Seller has no reports or records pertaining to lead-based paint and/or lead-based paint hazards in the housing.

## **Purchaser's Acknowledgement (initial)**

- Purchaser has received copies of all information listed above.
- (d) Purchaser has received the pamphlet Protect Your Family from Lead in Your Home.
- (e) Purchaser has (check (i) or (ii) below):
	- (i) □ received a 10-day opportunity (or mutually agreed upon period) to conduct a risk assessment or inspection for the presence of lead-based paint and/or lead-based paint hazards; or
	- (ii)  $\Box$  waived the opportunity to conduct a risk assessment or inspection for the presence of lead-based paint and/or lead-based paint hazards.

## Agent's Acknowledgement (initial)

Agent has informed the seller of the seller's obligations under 42 U.S.C. 4852d and is aware of his/her  $(f)$ responsibility to ensure compliance.

## **Certification of Accuracy**

The following parties have reviewed the information above and certify, to the best of their knowledge, that the information they have provided is true and accurate.

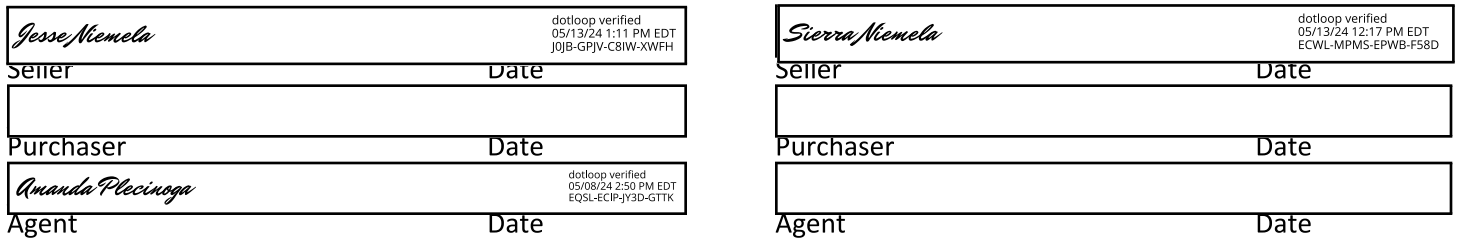

© 2009 NEW HAMPSHIRE ASSOCIATION OF REALTORS®, INC. ALL RIGHTS RESERVED. FOR USE BY NHAR REALTOR® MEMBERS ONLY. ALL OTHER USE PROHIBITED. 01.2009